# The H.261 Bitstream Structure

The H.261 Bitstream structure may be summarised as follows:

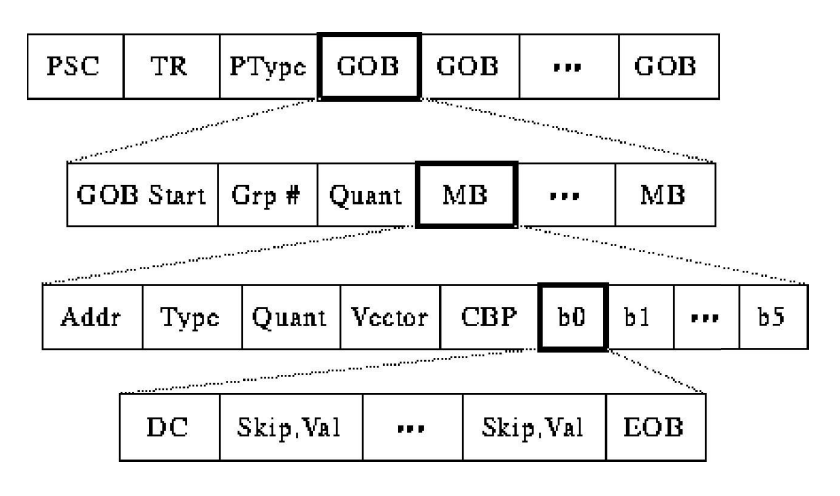

- Need to delineate boundaries between pictures, so send Picture Start Code  $\rightarrow PSC$
- Need timestamp for picture (used later for audio synchronization), so send Temporal Reference -> TR
- Is this a P-frame or an I-frame? Send Picture Type  $\rightarrow$  *PType*
- Picture is divided into regions of 11x3 macroblocks called Groups of Blocks -> GOB
- Might want to skip whole groups, so send Group Number ( $Grp \#$ )  $\bullet$
- Might want to use one quantization value for whole group, so send Group Quantization Value -> GQuant
- Overall, bitstream is designed so we can skip data whenever possible while still unambiguous.

The overall H.261 Codec is summarised in Fig below.

& memory

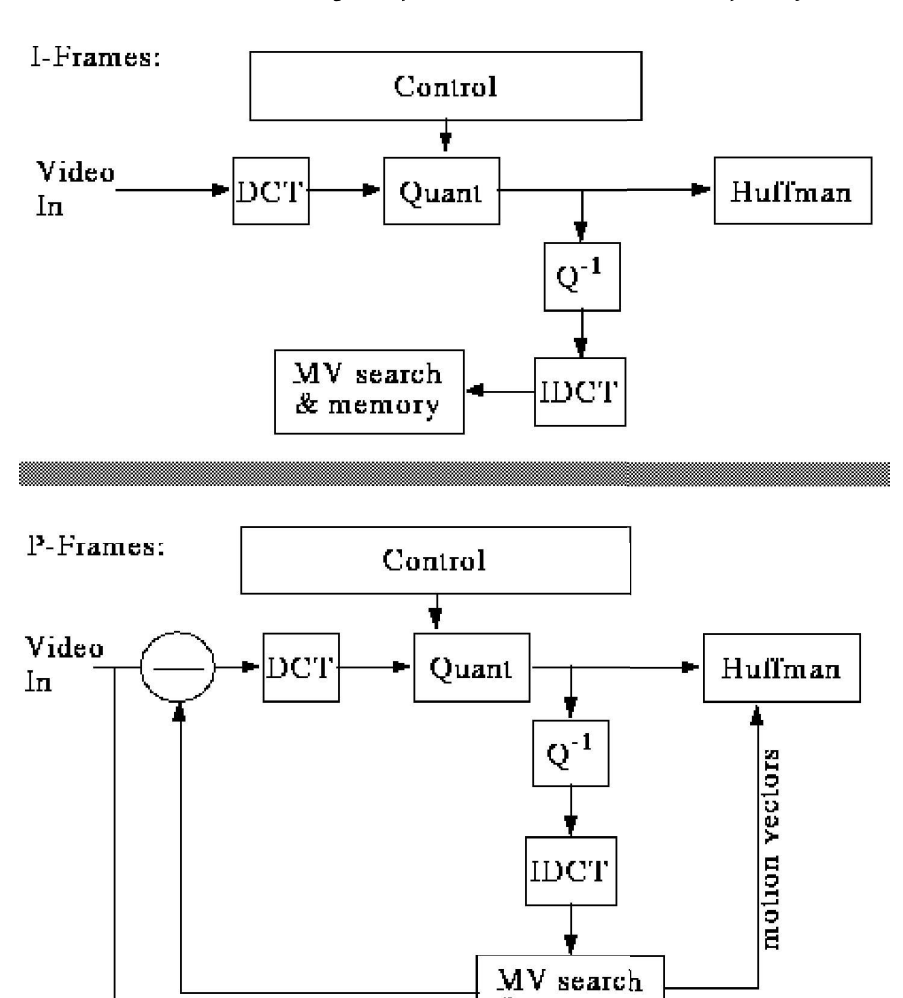

# Hard Problems in H.261

There are however a few difficult problems in H.261:

- Motion vector search  $\bullet$
- Propagation of Errors
- Bit-rate Control

## Motion Vector Search

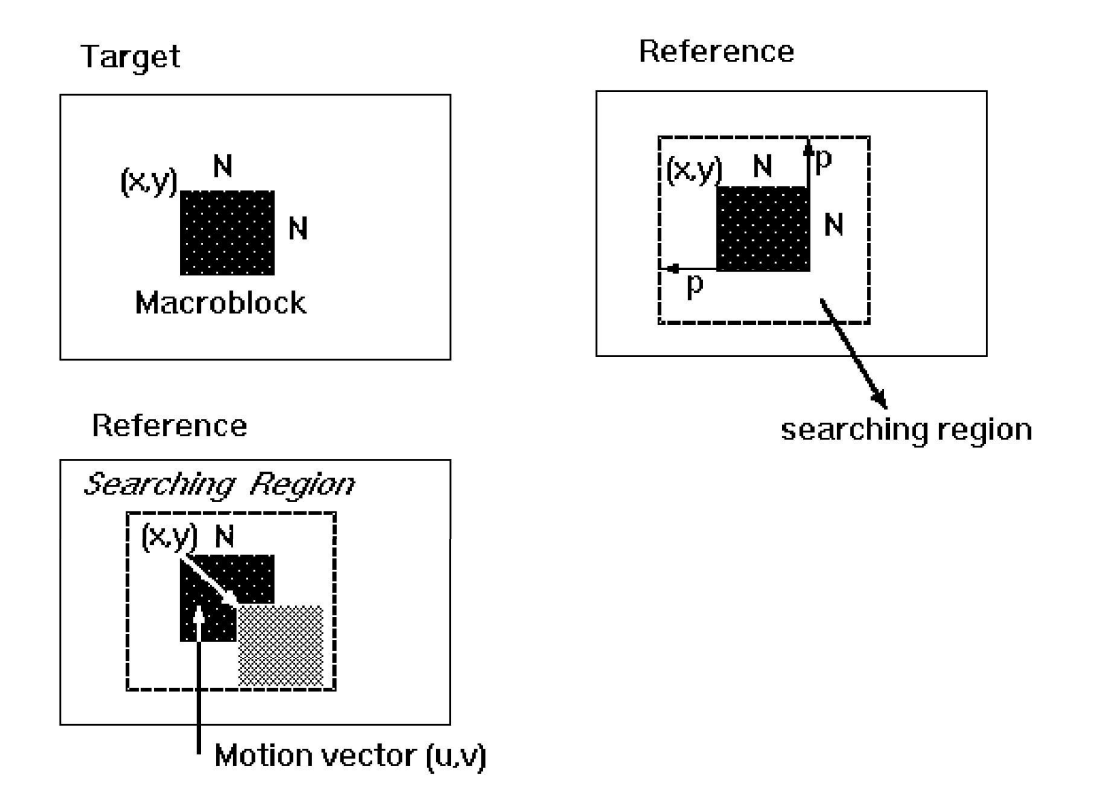

•  $C(x+k,y+i)$  - pixels in the macro block with upper left corner  $(x,y)$  in the Target.

 $R(X+i+k,y+j+l)$  - pixels in the macro block with upper left corner  $(x+i,y+j)$ in the Reference.

### Cost function is:

$$
MAE(i, j) = \frac{1}{N^2} \sum_{k=0}^{N-1} \sum_{l=0}^{N+1} |C(x+k, y+l) - R(x+l+k, y+j+l)|
$$

Where MAE stands for Mean Absolute Error.

Goal is to find a vector  $(u, v)$  such that MAE  $(u, v)$  is minimum

## Full Search Method:

1. Search the whole  $[-p, p]$  searching region.

2. Cost is:

$$
\frac{IJF}{N^2} (2p + 1)^2 \times N^2 \times 3
$$

operations, assuming that each pixel comparison needs 3 operations (Subtraction, Absolute value, Addition).

#### Two-Dimensional Logarithmic Search:

Similar to binary search. MAE function is initially computed within a window of  $[-p/2, p/2]$  at nine locations as shown in the figure. Repeat until the size of the search region is one pixel wide:

1. Find one of the nine locations that yields the minimum MAE.

2. Form a new searching region with half of the previous size and centered at the location found in step 1.

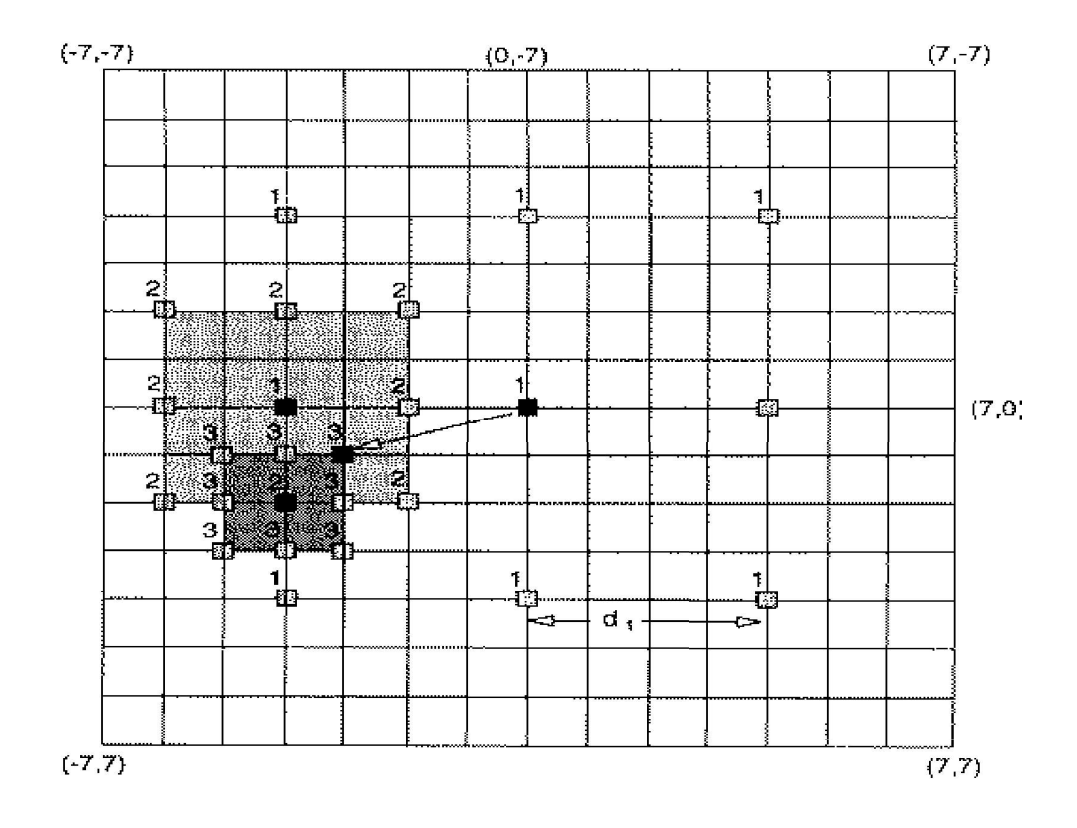

# Hierarchical Motion Estimation:

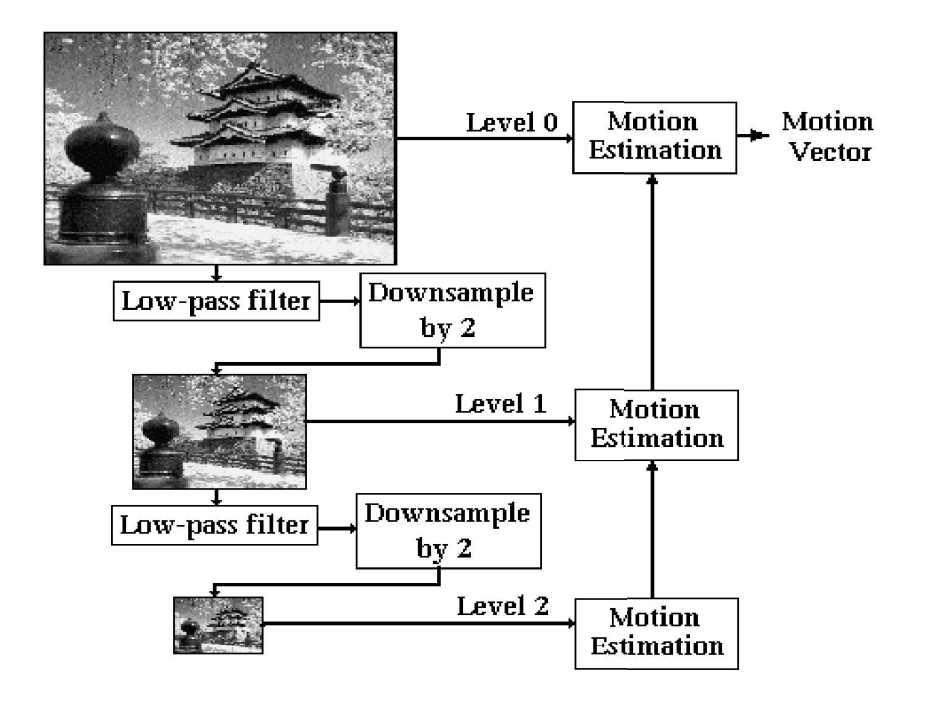

- 1. Form several low resolution version of the target and reference pictures
- 2. Find the best match motion vector in the lowest resolution version.
- 3. Modify the motion vector level by level when going up.

----------------------------------------------------------------- Search Method Operation for 720x480 at 30 fps  $p = 15$   $p=7$ ----------------------------------------------------------------- Full Search 29.89 GOPS 6.99 GOPS Logarithmic 1.02 GOPS 777.60 MOPS Hierarchical 507.38 MOPS 398.52 MOPS

#### Performance comparison:

----------------------------------------------------------------- Propagation of Errors

- Send an I-frame every once in a while
- Make sure you use decoded frame for comparison

#### Bit-rate Control

Simple feedback loop based on "buffer fullness"

If buffer is too full, increase the quantization scale factor to reduce the data.